$1$ 

<span id="page-1-0"></span>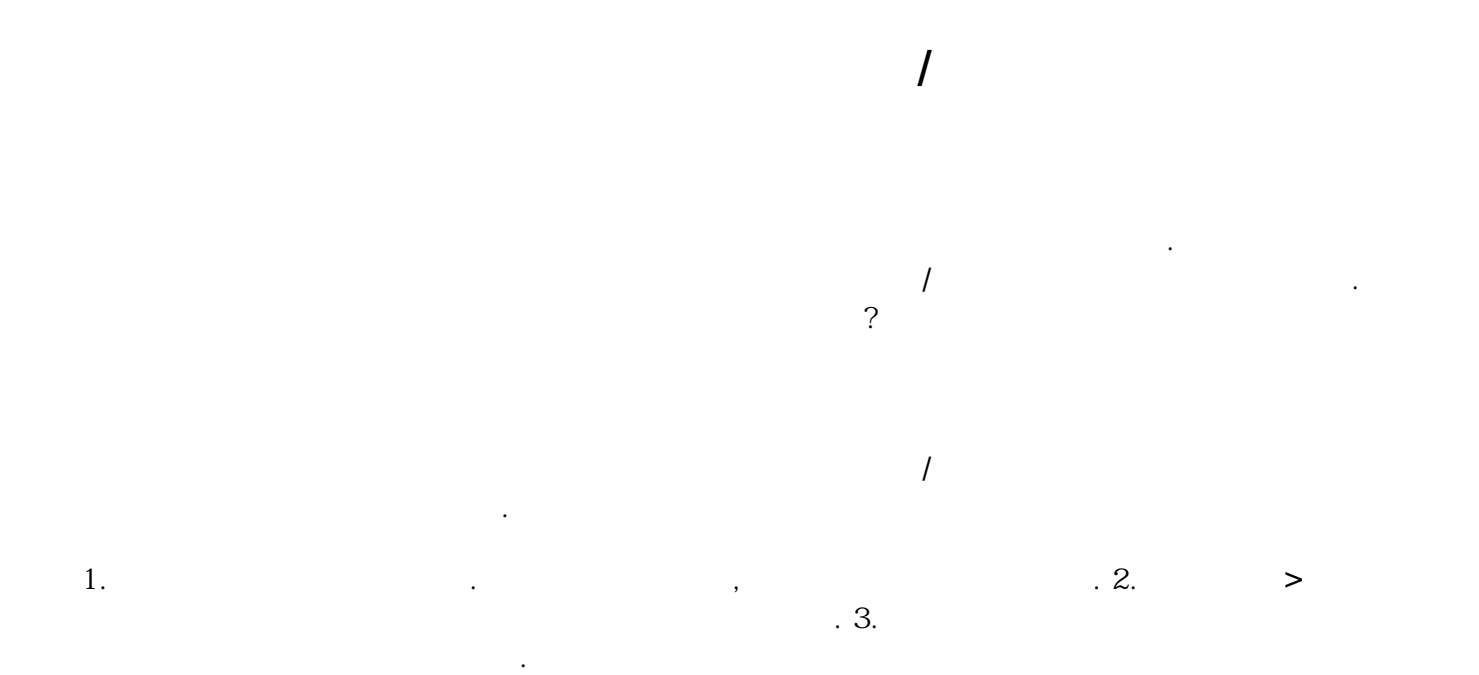

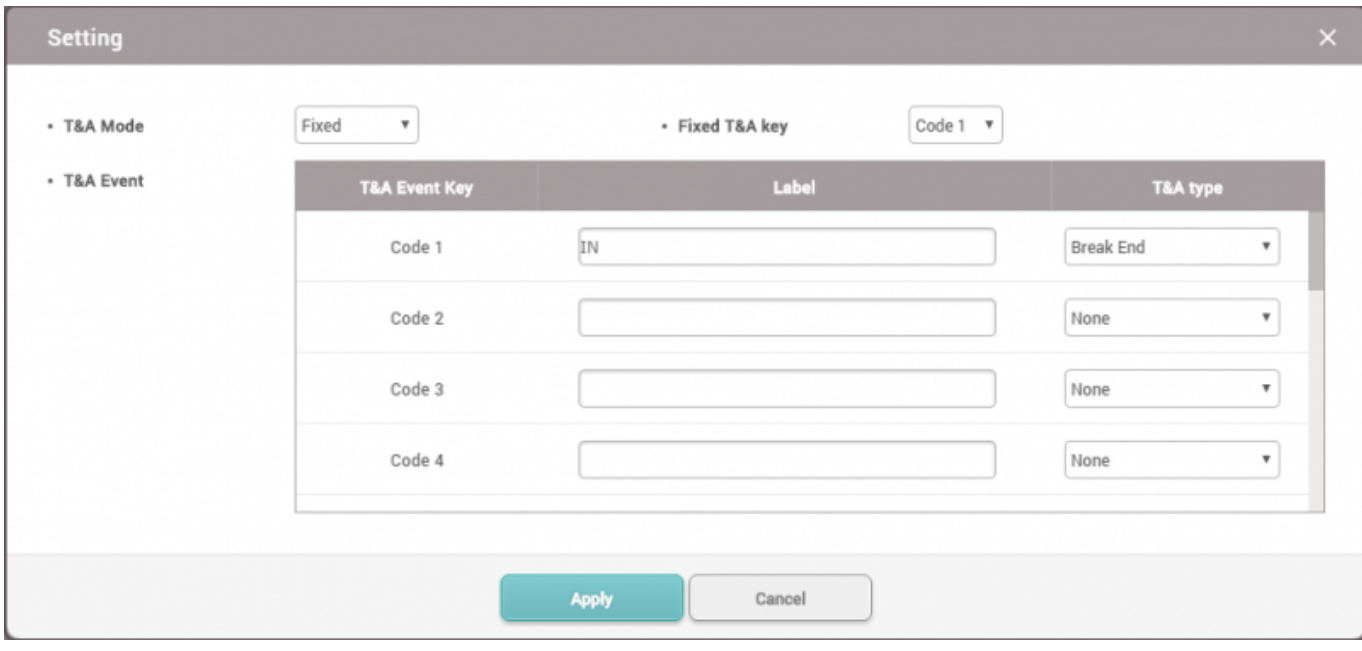

4. **퇴근** 장치를 선택하고 해당 모드를 **유연** 옵션과 **휴식 시작**으로 설정하십시오.

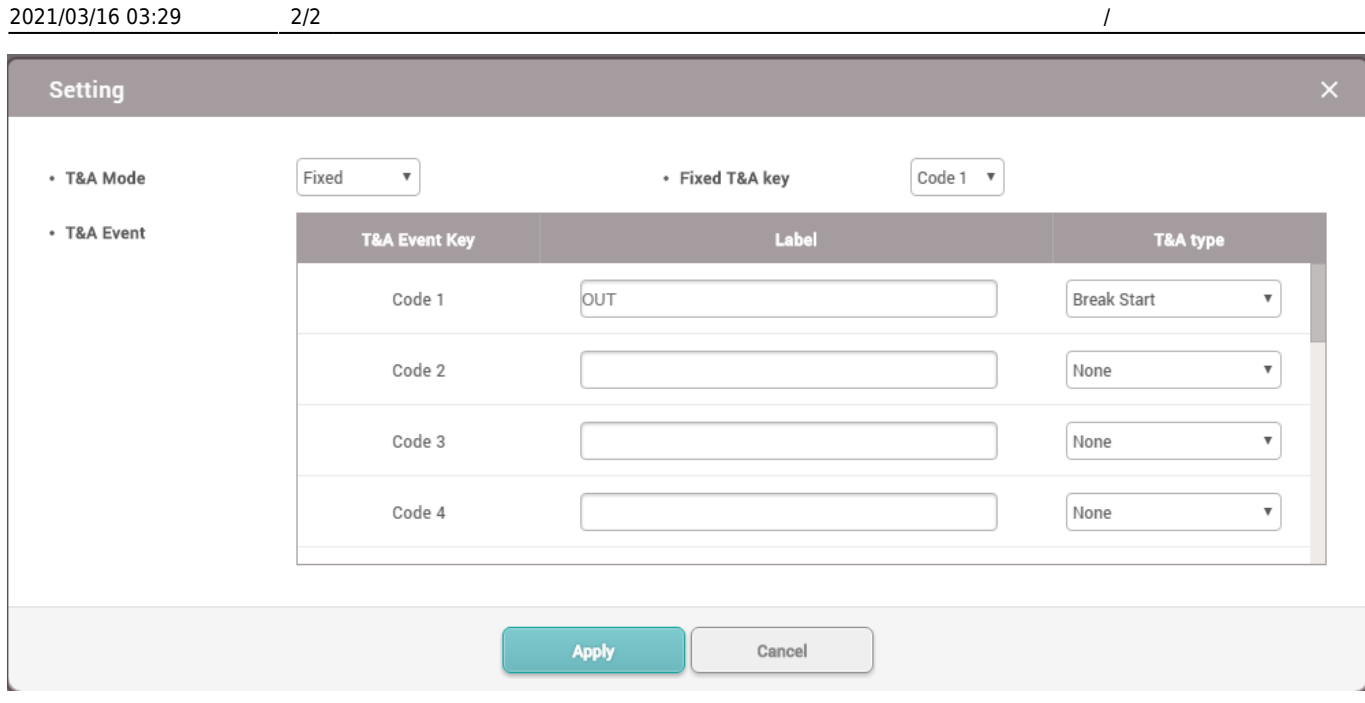

 $\mathsf{Bi}$ oStar $\mathsf{Bi}$  $\overline{a}$  and  $\overline{a}$  , and  $\overline{a}$  and  $\overline{a}$  an 위한 추가 옵션이 공식적으로 추가될 것입니다.

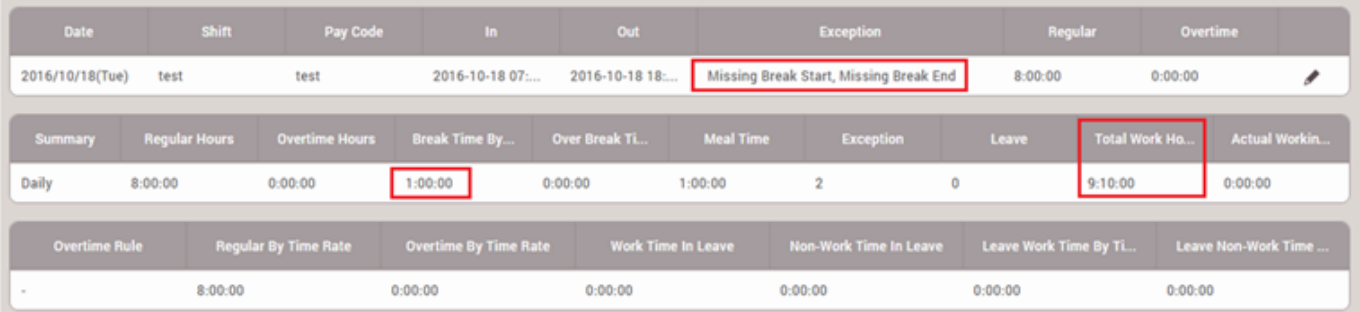

From:

<http://kb.supremainc.com/knowledge/> -

Permanent link:

**[http://kb.supremainc.com/knowledge/doku.php?id=ko:how\\_to\\_calculate\\_exact\\_worktime\\_breaktime\\_for\\_devices\\_without\\_t\\_a\\_key](http://kb.supremainc.com/knowledge/doku.php?id=ko:how_to_calculate_exact_worktime_breaktime_for_devices_without_t_a_key)**

Last update: **2017/01/18 10:12**